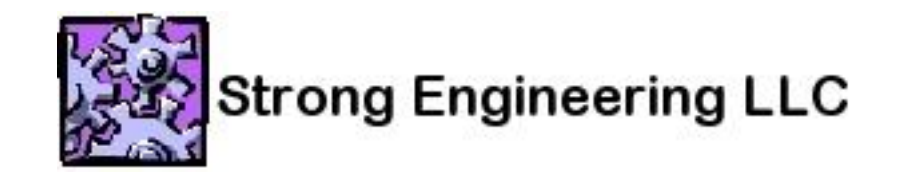

# Github

Duane Strong Strong Engineering LLC duanes@strongenging.com

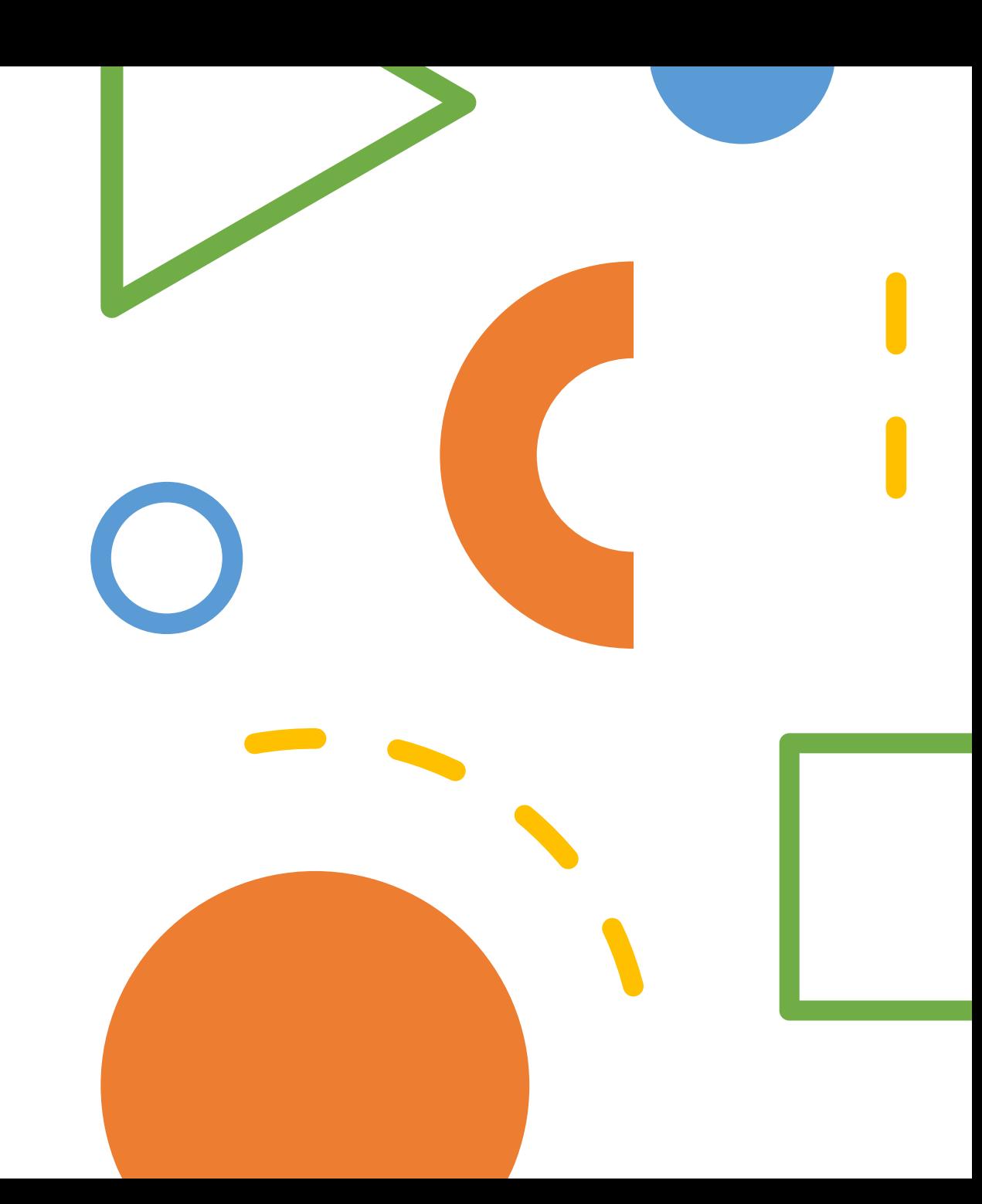

# What is it?

- Centralized git server
- User accounts
	- Authorizations
	- Repos granted access
- Web git interface
- Pull Requests / merge Requests
- Issue tracking
- Project Kanban board
- Wiki
- Releases
- Notifications
- CI/CD
- Others Gitlab, Atlasian Stash / Bitbucket / JIRA / Confluence

# Git – how does it work?

- Clone local copy of the repo (.git)
- Central server not required
- Not delta based
- Every change is an entire new copy

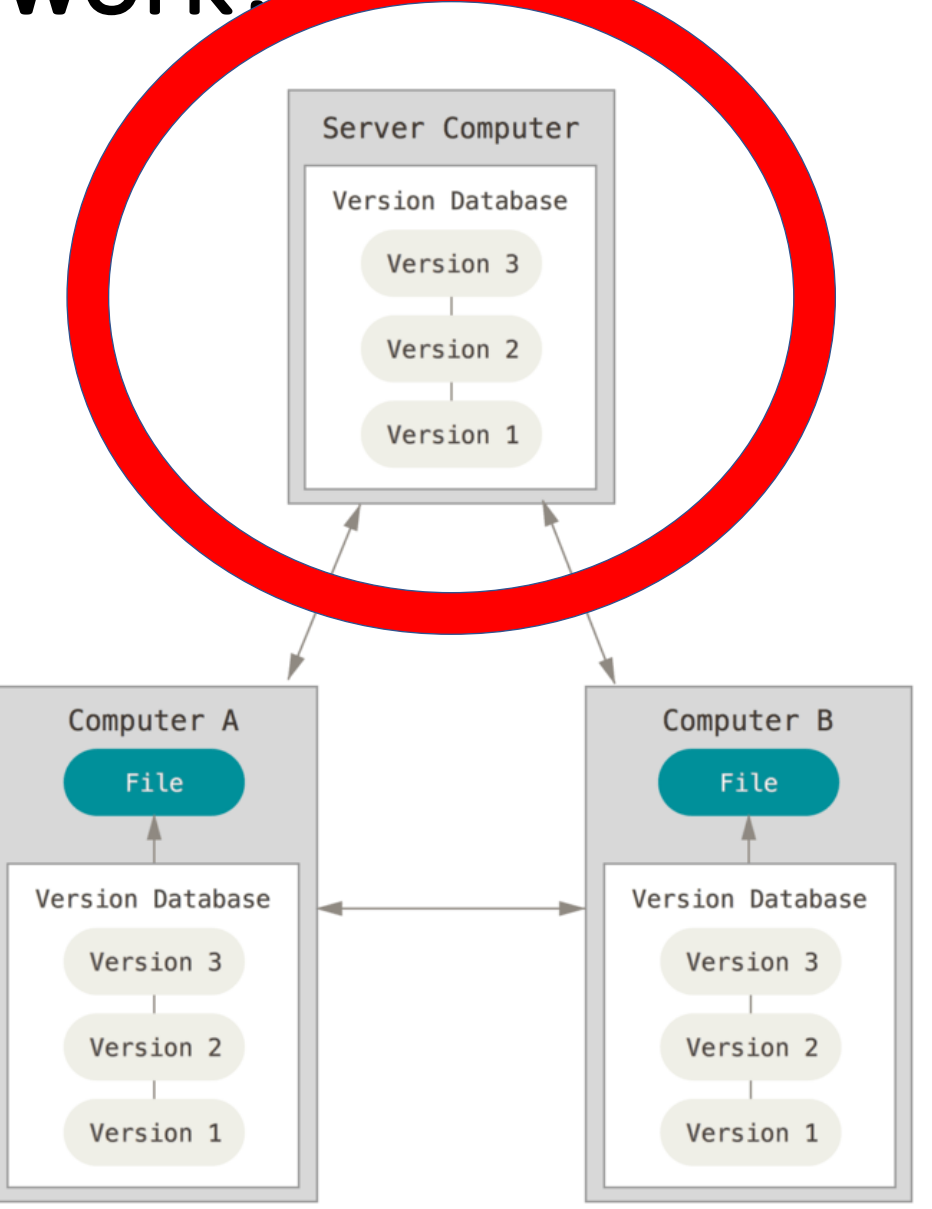

### Centralized git repos

- Backed up
- Secure = TFA, SSH, OAuth, Personal access tokens
- Public vs. private
- Organizations

# Web git interface

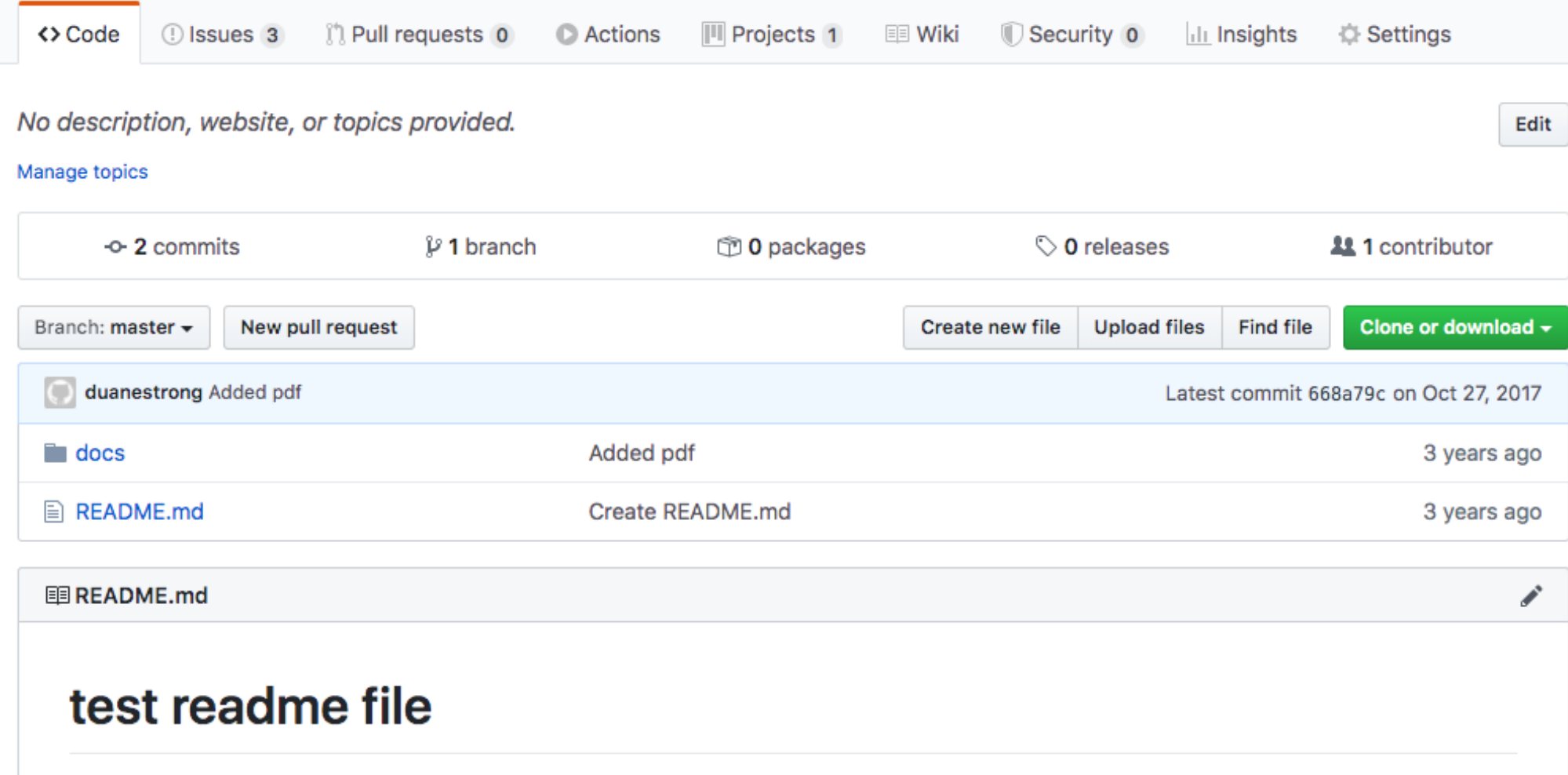

# Web git interface UPDATE 6/21/20

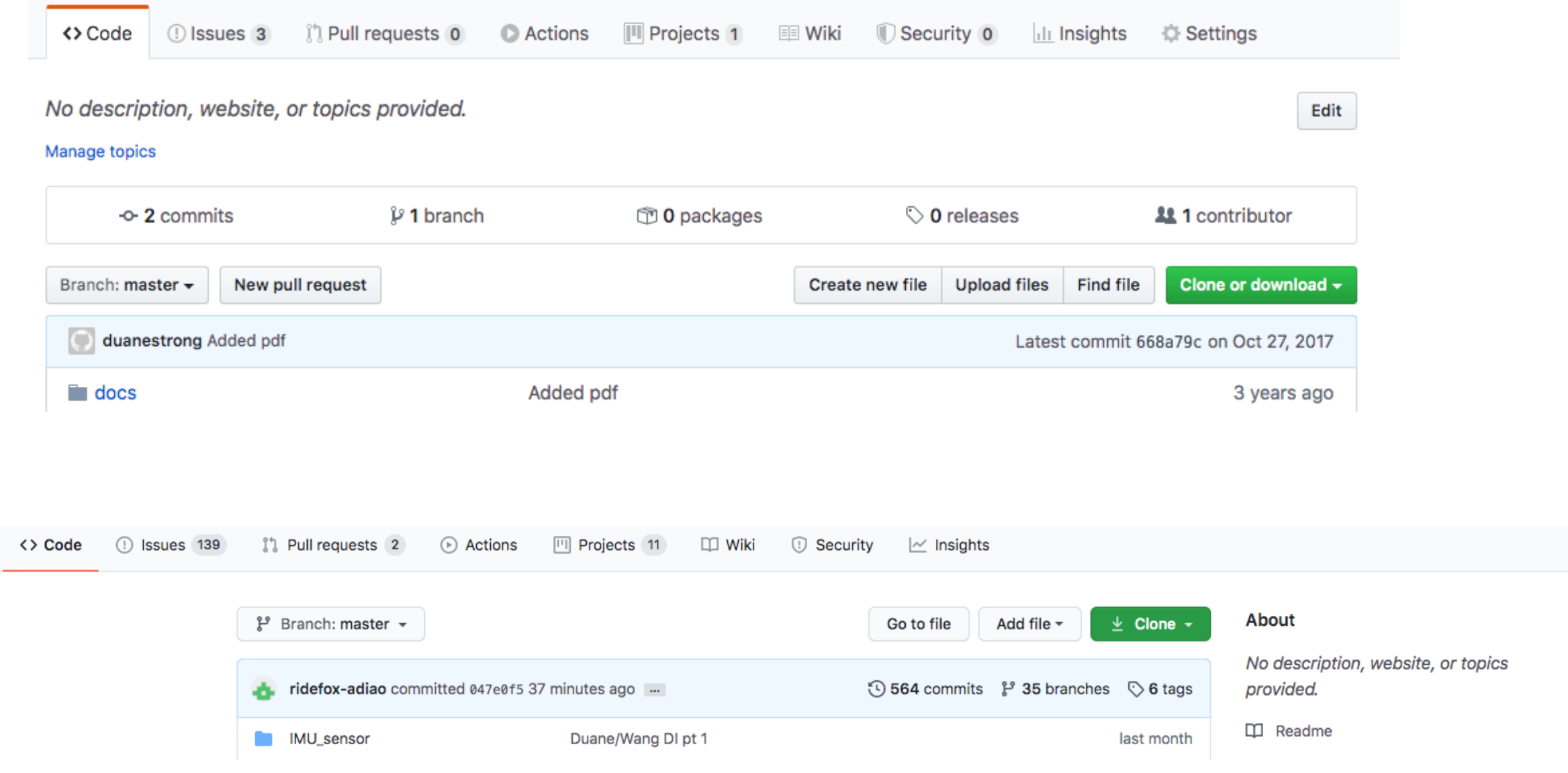

# Issue Tracking

- What is an Issue?
	- New features
	- Bugs
	- Resources
- What is in an issue?
	- Description / Notes
	- Labels
	- Assignees
	- Notifications
	- Links to projects / milestone

### Issue Tracking

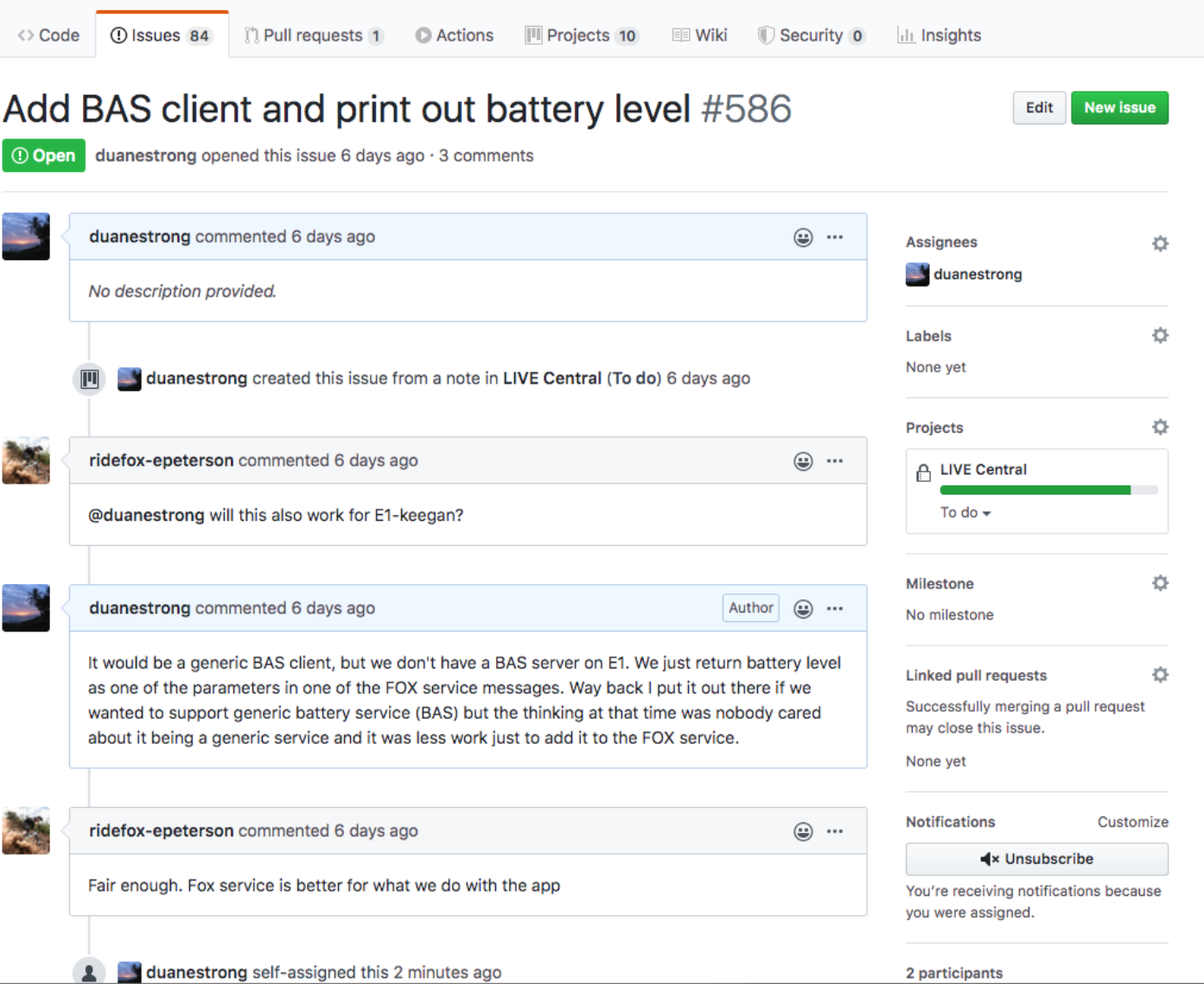

# Markdown

- Text formatting
	- # headings
	- \* lists
	- 1. numbered lists
	- \*\*bold\*\* \*italic\*
- Links
	- [text](url)
- People
	- 'at' name
- Readme.md

#### Issues

- Attachments
	- Drag & drop
- Cross References
	- #323 -> Issue or PR 323
	- popup text
	- Link backlinks
- Permanent thread record
	- Not email

# Projects

- Organizes Issues
- Kanban board
- Columns / Labels
- Automation
- Note vs. Issue
- Kanban flows
- An issue can appear in multiple Projects

# Projects

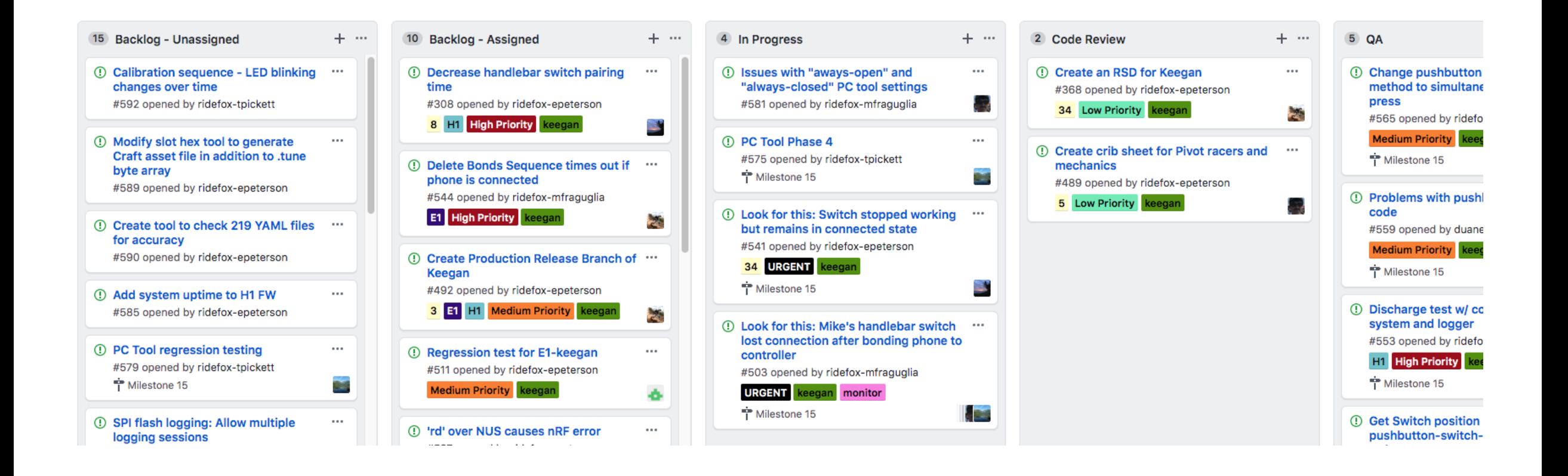

### Project Column Automation

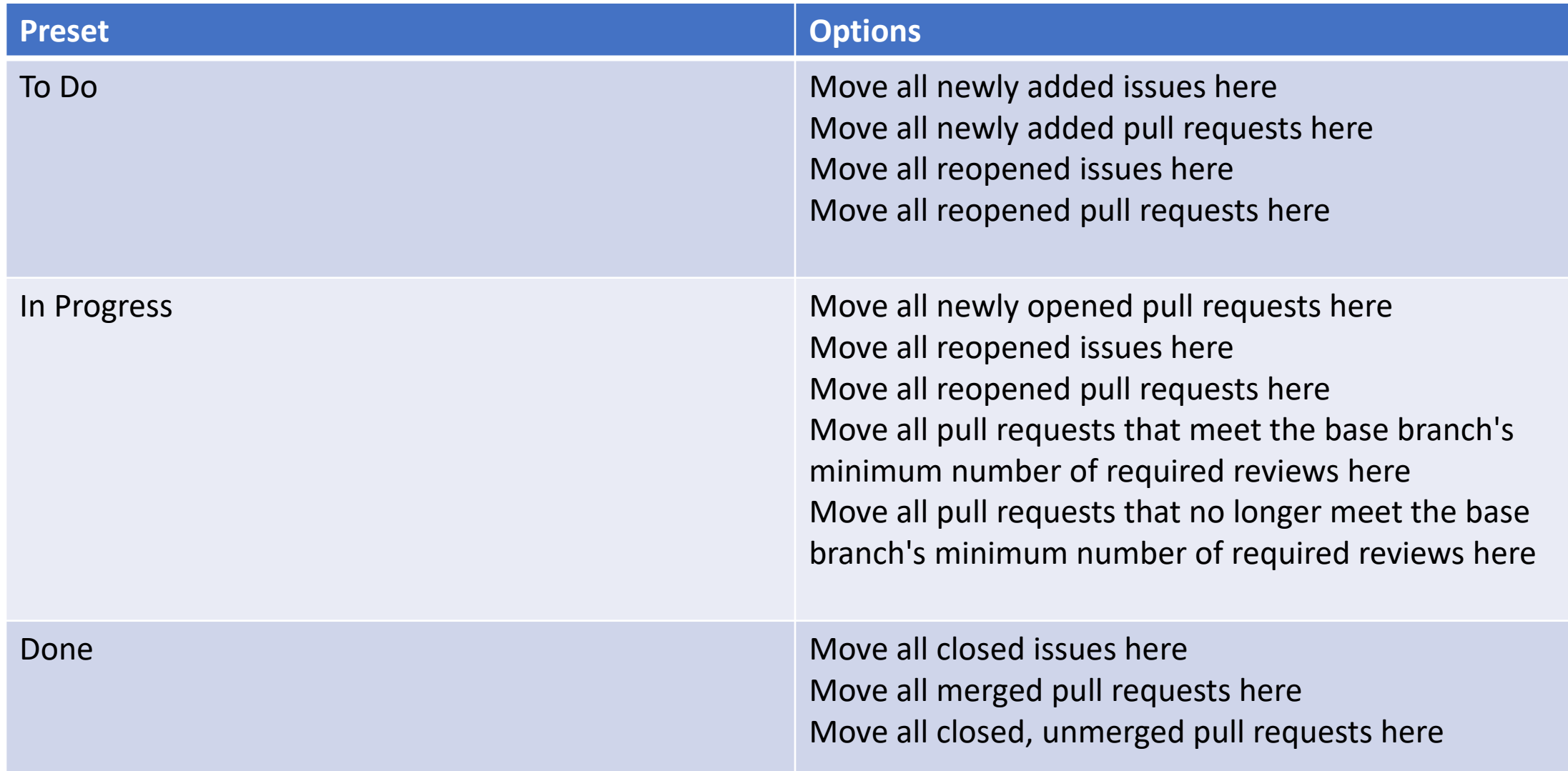

### **Milestones**

- Organizes issues
- Seem like Projects but not really
	- Projects are visual
	- Milestones have time boxes
	- An issue can only be in one milestone

#### Milestones

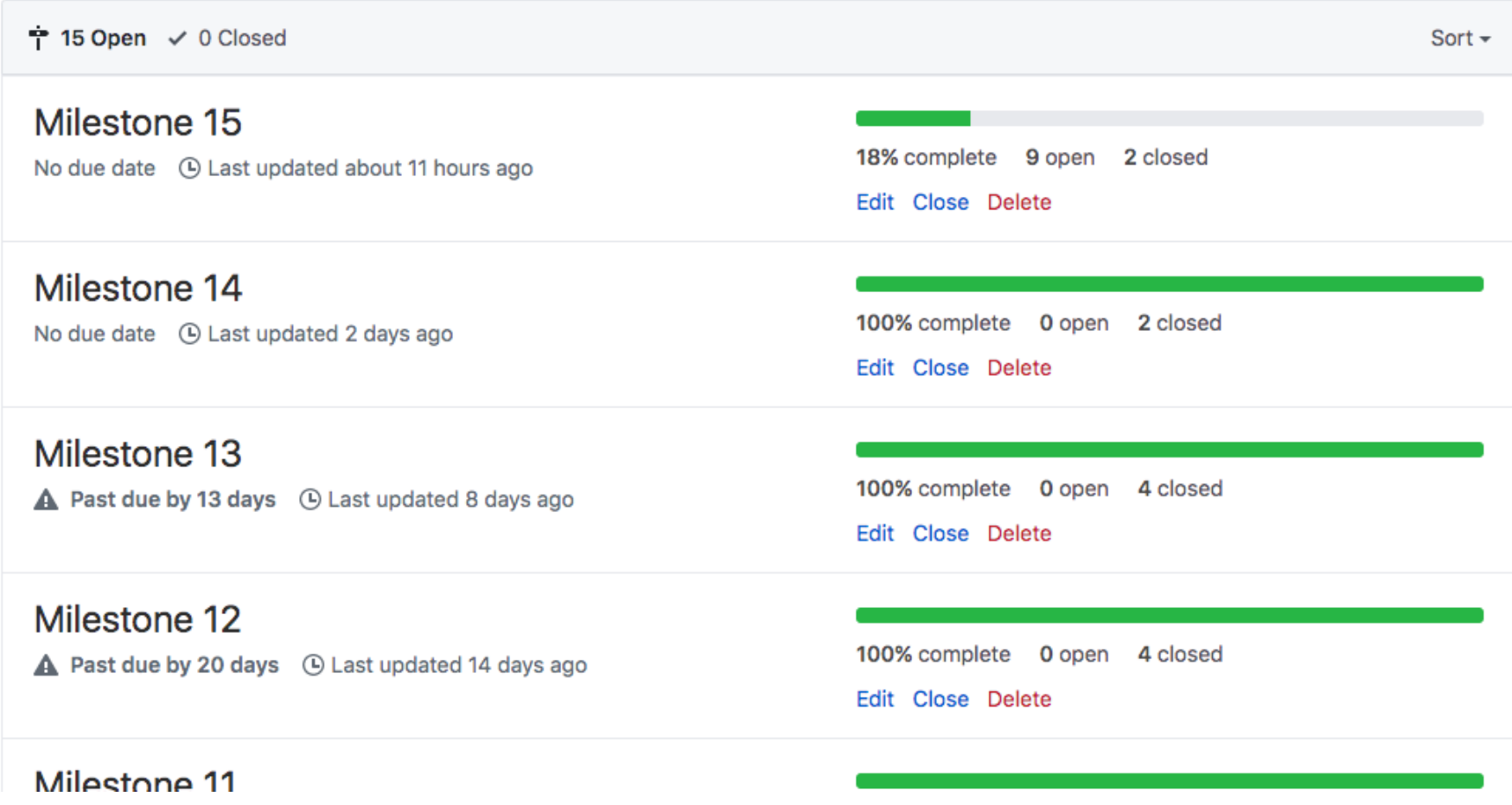

# Wiki

- A little history
	- Ward Cunningham wiki wiki web 1995
	- Other wiki sites, Wikipedia, mediawiki, twiki
- It's a repo too, keeps all history
- Markdown
- Sidebar, footer
- Differences between git repo and wiki
	- No branches
	- Navigation

# Wiki

#### **Live Central Commands**

Duane Strong edited this page 13 days ago · 9 revisions

Live Central is a firmmware application that runs on a Nordic nRF52 evaluation board or Bluefruit Feather board that acts as a BLE central device for Live BLE peripherals. It accepts a set of two letter commands from the serial port and reports activity back over the serial port to a host computer. The serial port should be set to 115200 baud 8,n,1. Logged messages are tagged with the type of message. For example

CON: NUS service discovered

Is a connection log message.

- vr Print Live Central version number
- vr, n Set debug level to n
- sn, name Set the name of the device to limit connections to
- pa, nn, nn, nn, nn, nn, nn Set the 6 byte peer address to limit connections to
- cf Connect to a device that is advertising the Fox service
- dc Disconnect from device
- db Delete any bonded keys in flash
- lc, on/off Log connect messages (default on)

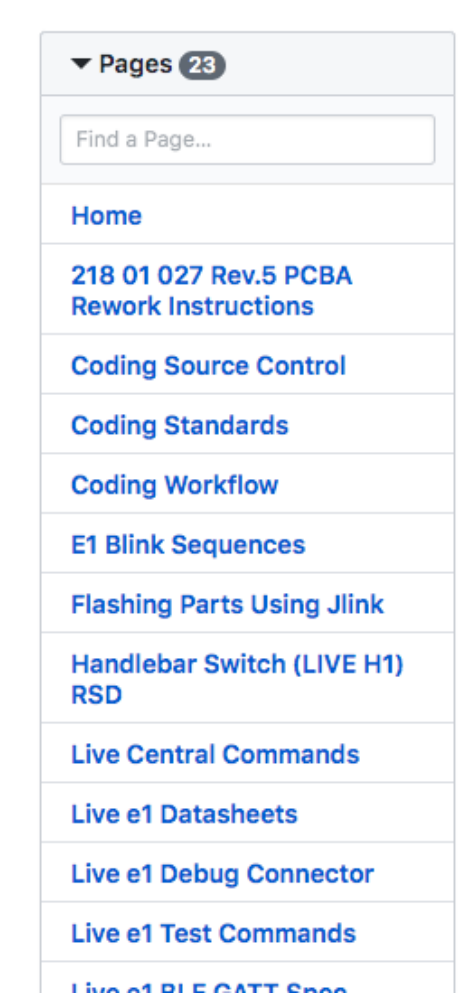

**New Page** Edit

# Wiki

- Since it is a repo
	- You can edit offline
	- You can add attachment files
- Team should never have to hunt for documentation
- Might be better to just put markdown docs with the codee it goes with
	- GitHub renders it in the web view
	- Easier to find and edit than being in the wiki
	- Perhaps that should be your readme.md?

#### Releases

- Tags
- Automatically archives a source zip and tar
- Attach large binaries

#### Releases

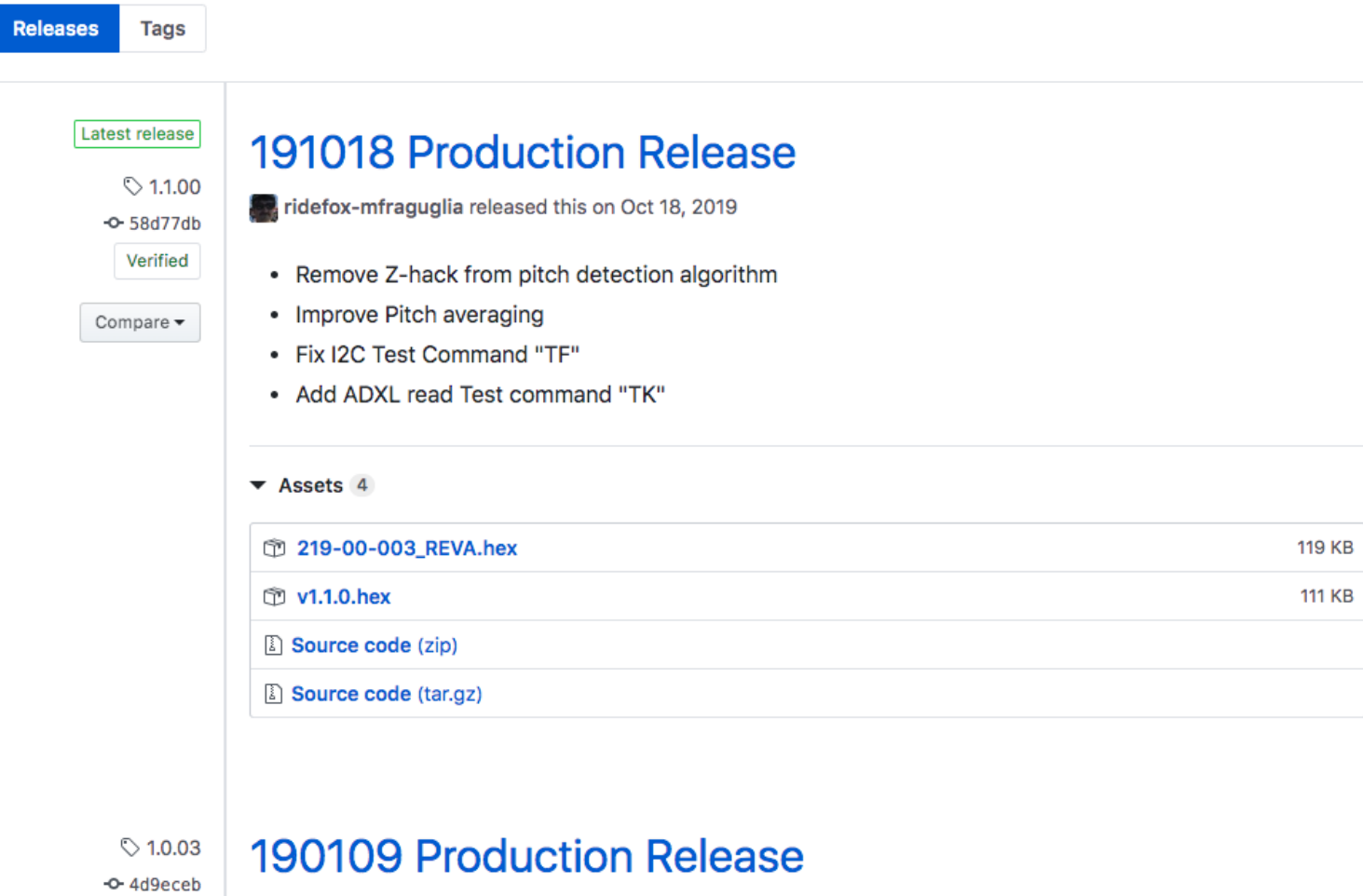

For ridefox-mfraguglia released this on Jan 9, 2019  $\cdot$  13 commits to master since this release

'TJ' command added to be called by tester to check for R-VBUS digital high.

Compare  $\blacktriangledown$ 

This addresses failures where some controllers could not detect USB power, thus did not ignore button

#### Notifications

- Markdown ats @
- Assigned to
- PRs
- Merges

# Pull Requests (Merge Request)

- A type of issue
	- Notes Markdown
	- Attachments
	- Notifications
- In browser code reviews
- Reviewers
- Side by side compare / diff
- Annotations
- Approval / rejection

# Pull Requests

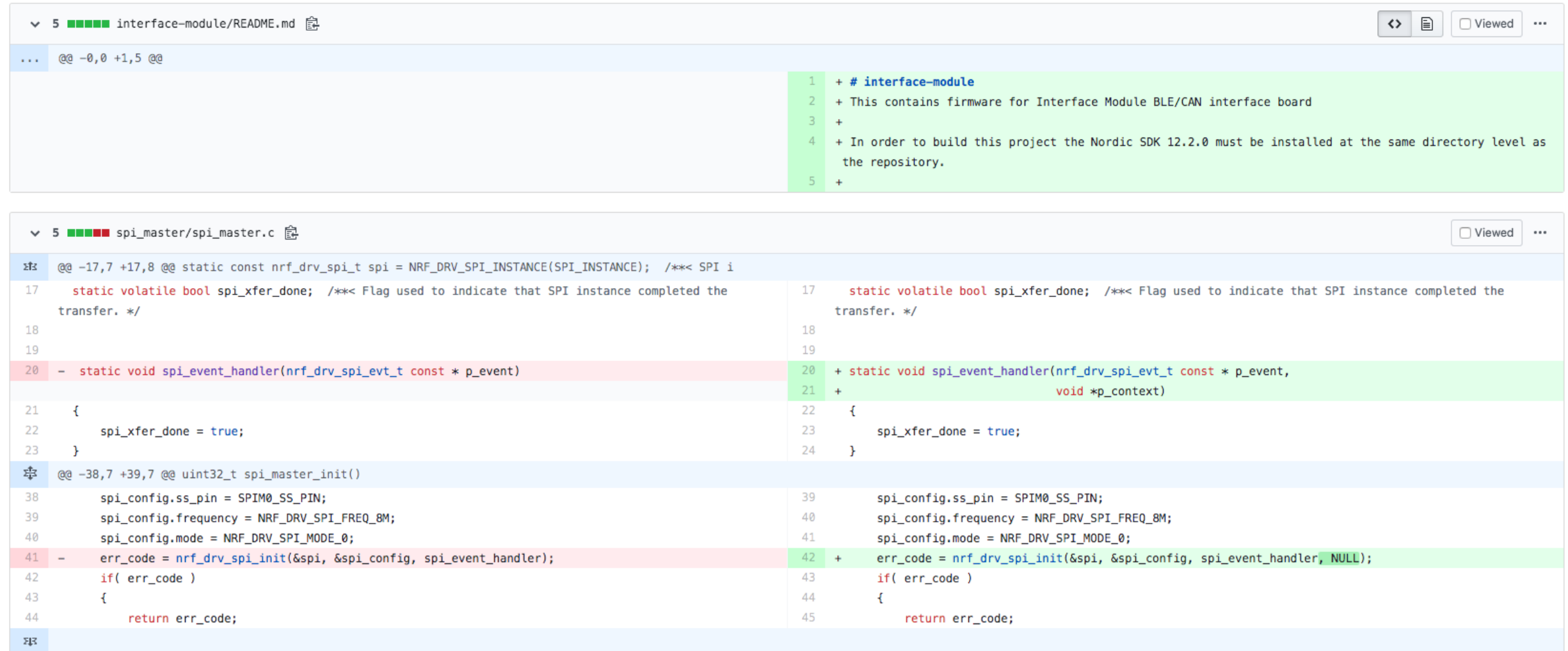

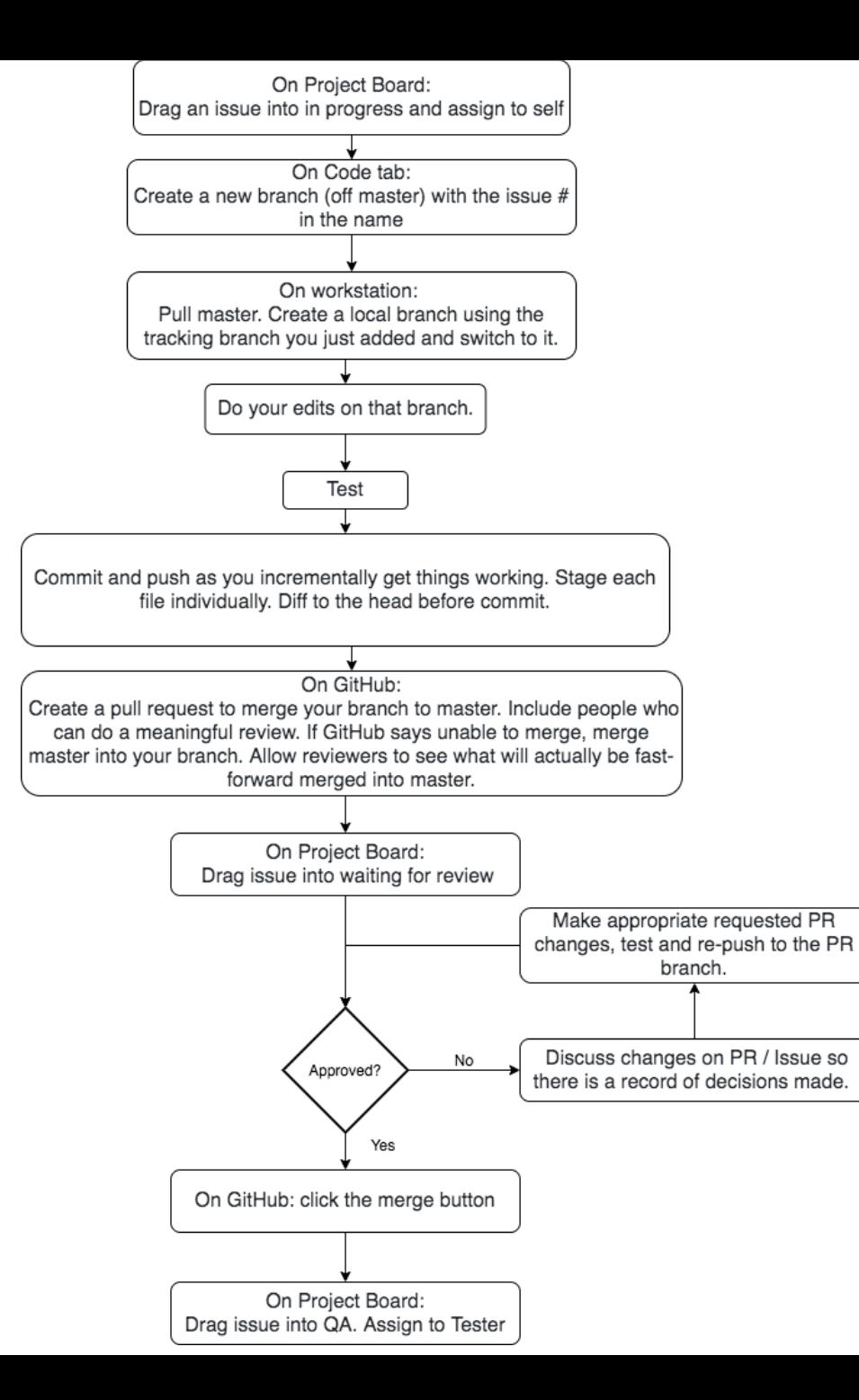

# Forks

- A GitHub thing not a git thing
- Used when the intent is to totally or partially 'disconnect' from the original repo
- Like a clone, but creates a totally new GitHub repo in your account
- Collaboration is still possible via pull requests
- Users don't need write access to your repo to collaborate
- Full development history of the fork is not put into original
- Merge is done on behalf of someone else